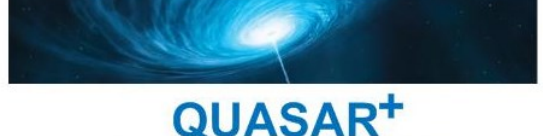

FAITES RAYONNER VOTRE ENTREPRISE!

## MICROSOFT EXCEL

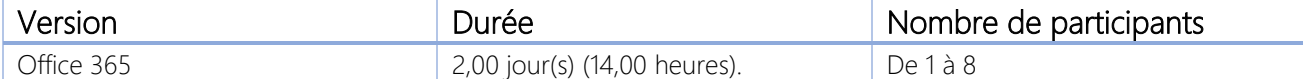

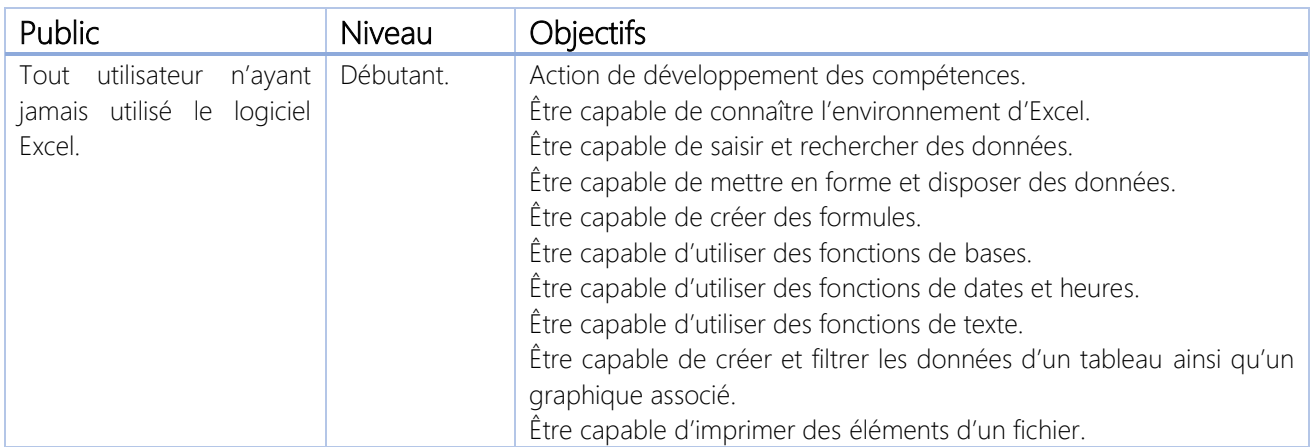

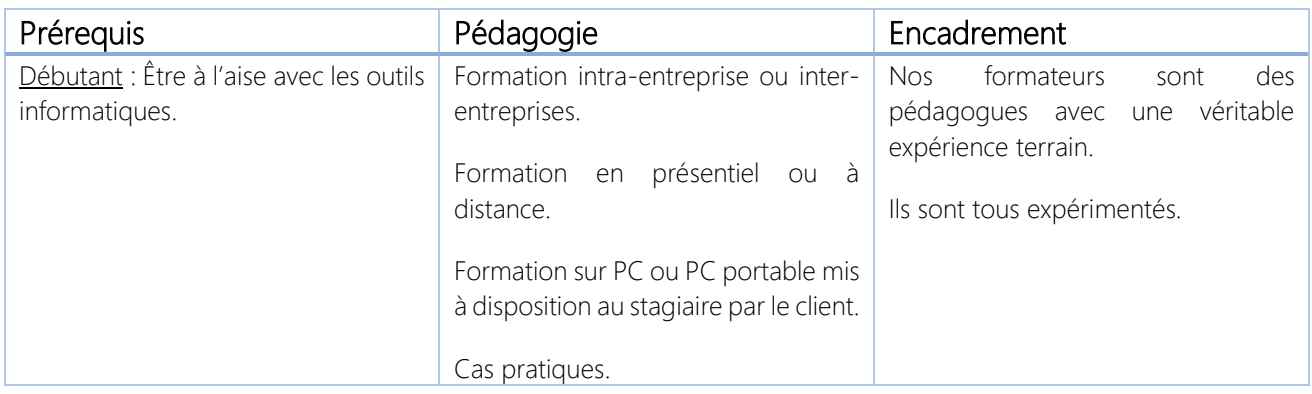

\*\*\*\*\*\*\*\*\*\*

QUASAR+ | ORGANISME DE FORMATION

Déclaration d'activité enregistrée sous le numéro 42 67 05522 67 auprès du préfet de la région Alsace.

\*\*\*\*\*\*\*\*\*\*

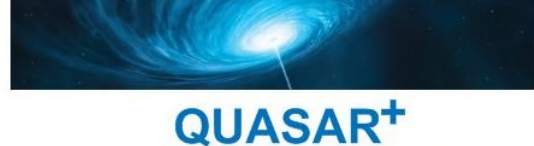

**FAITES RAYONNER VOTRE ENTREPRISE!** 

## PROGRAMME DE FORMATION

## DETAILS DES OBJECTIFS PÉDAGOGIQUES

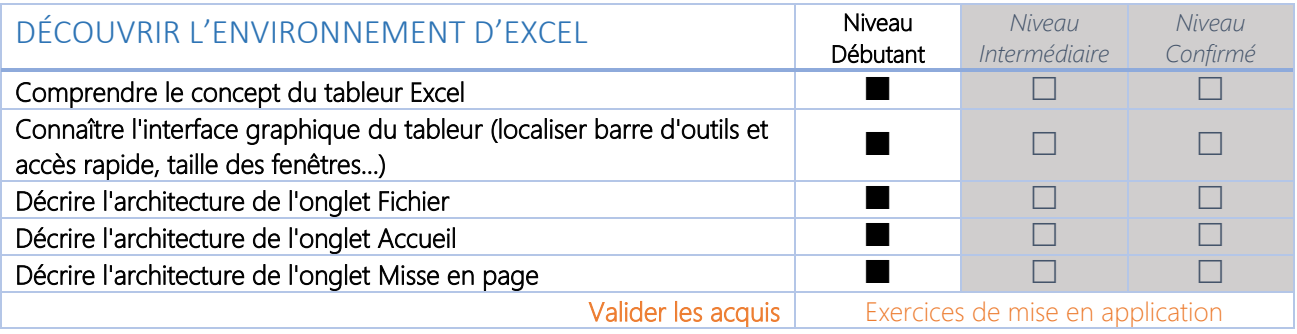

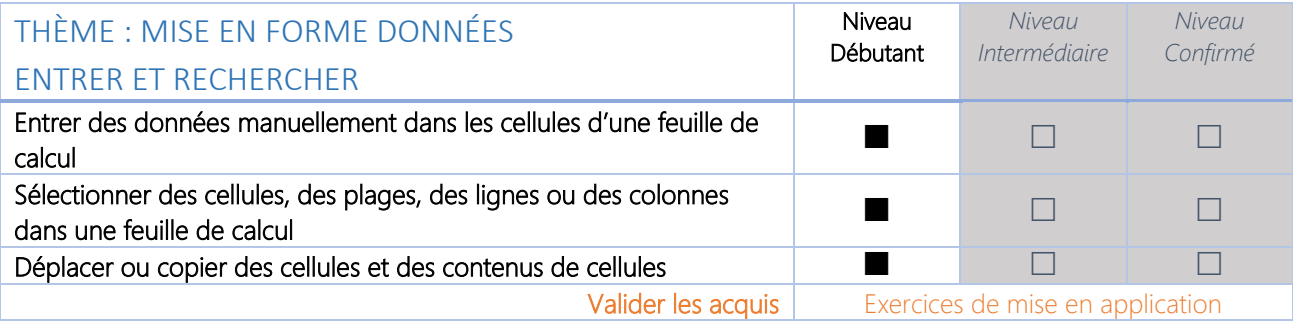

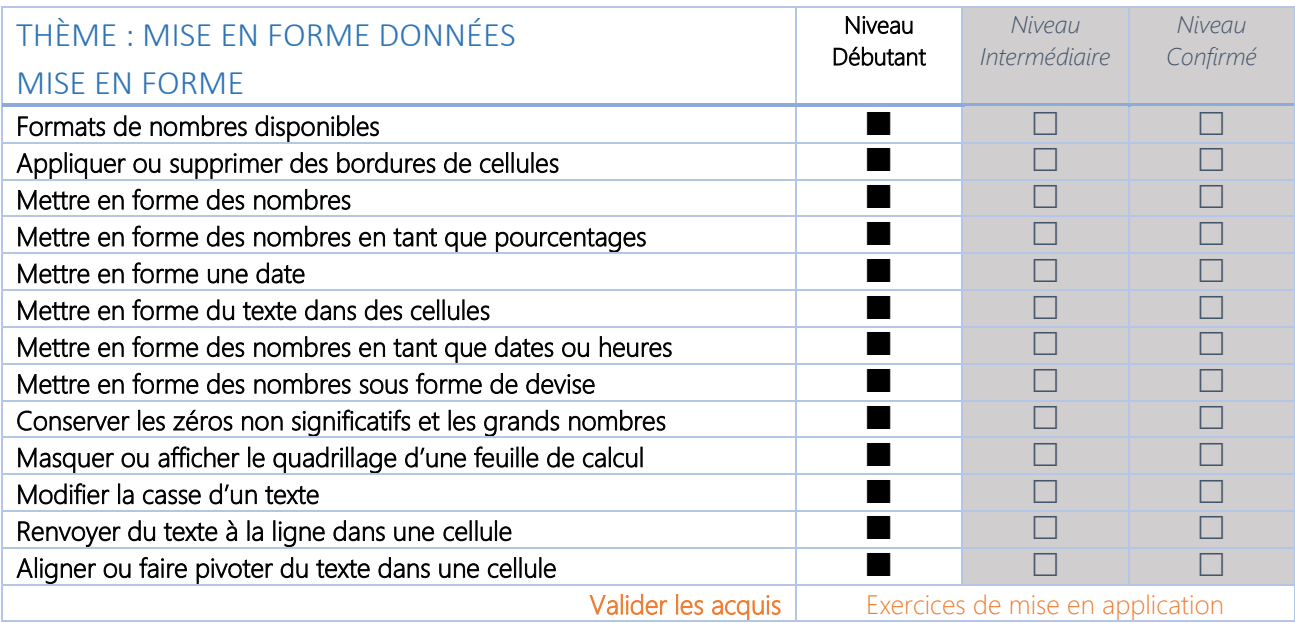

QUASAR<sup>+</sup> FAITES RAYONNER VOTRE ENTREPRISE!

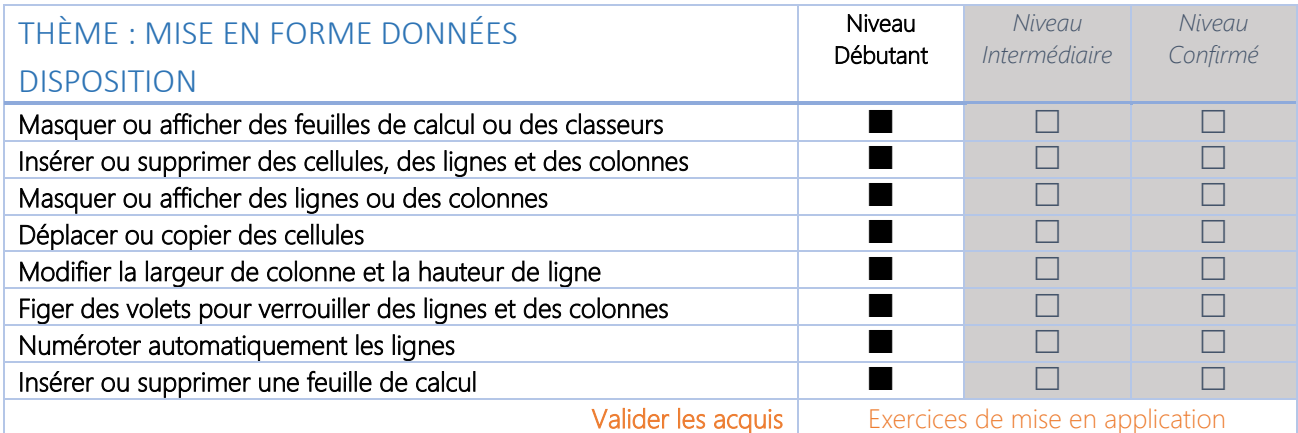

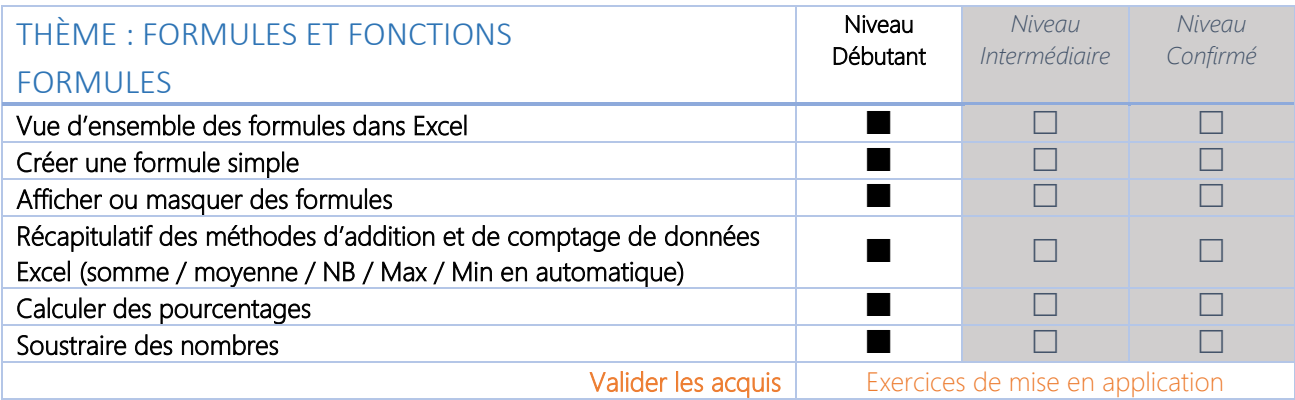

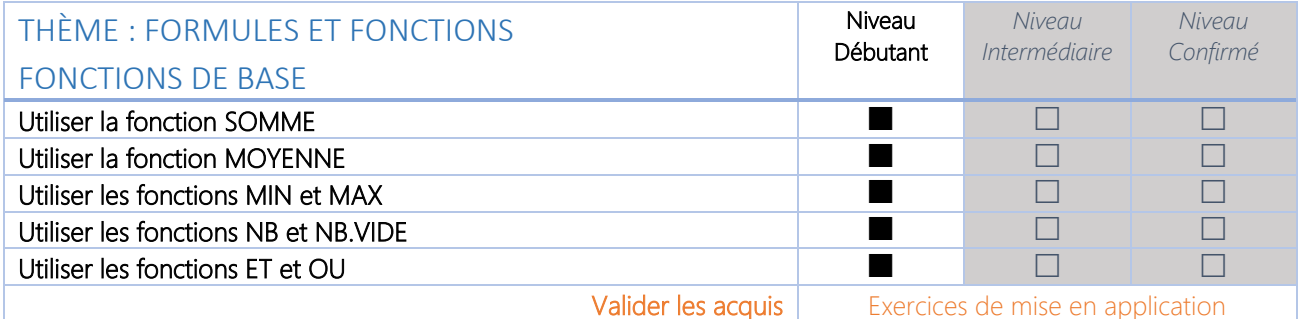

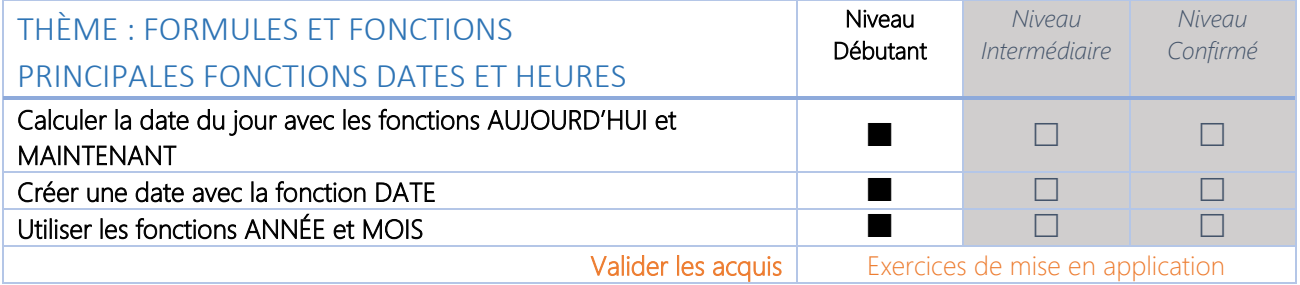

QUASAR<sup>+</sup> FAITES RAYONNER VOTRE ENTREPRISE!

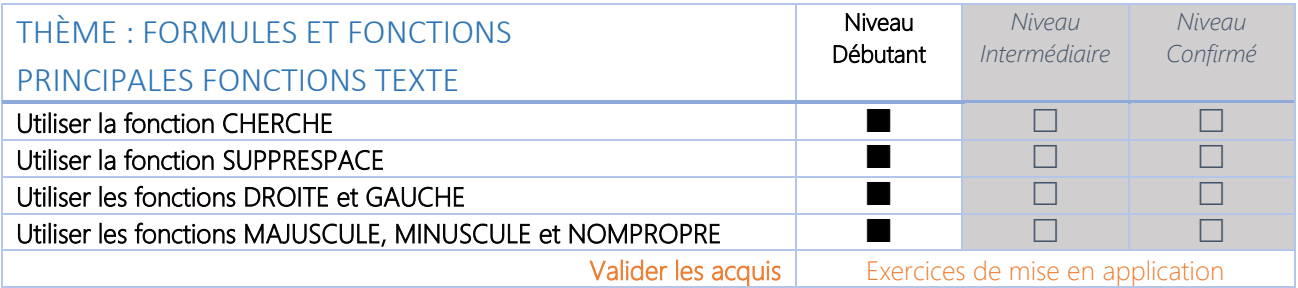

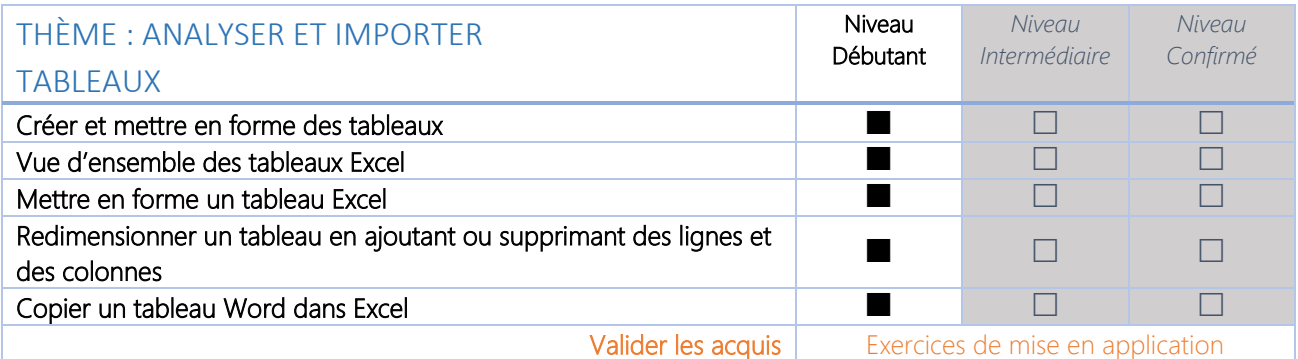

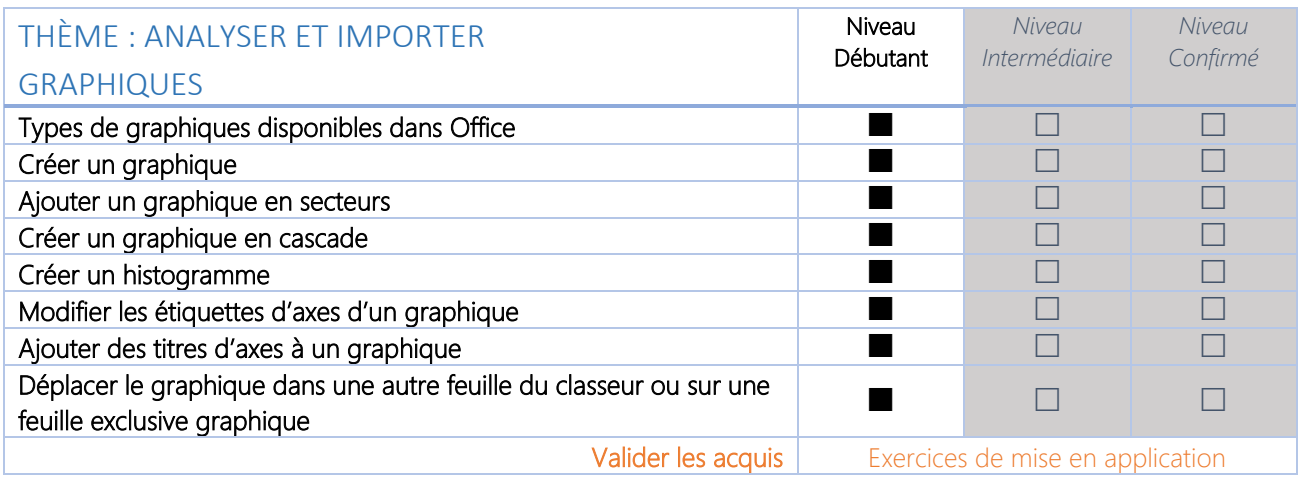

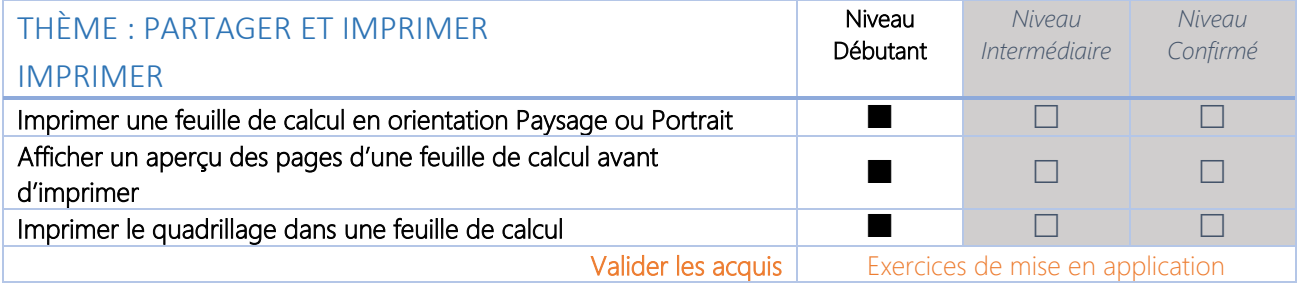